# Selbstlern- und Erklärvideos erstellen

weil´s recht einfach ist und allen Spaß macht!

## [Analyse](https://docs.google.com/forms/d/e/1FAIpQLSfEVXcR8A_E4PEif6l8aR_HI9JDE1EvAK0-1sQMvMzHBcX1HQ/viewform) der "Lernvoraussetzungen" ;-)

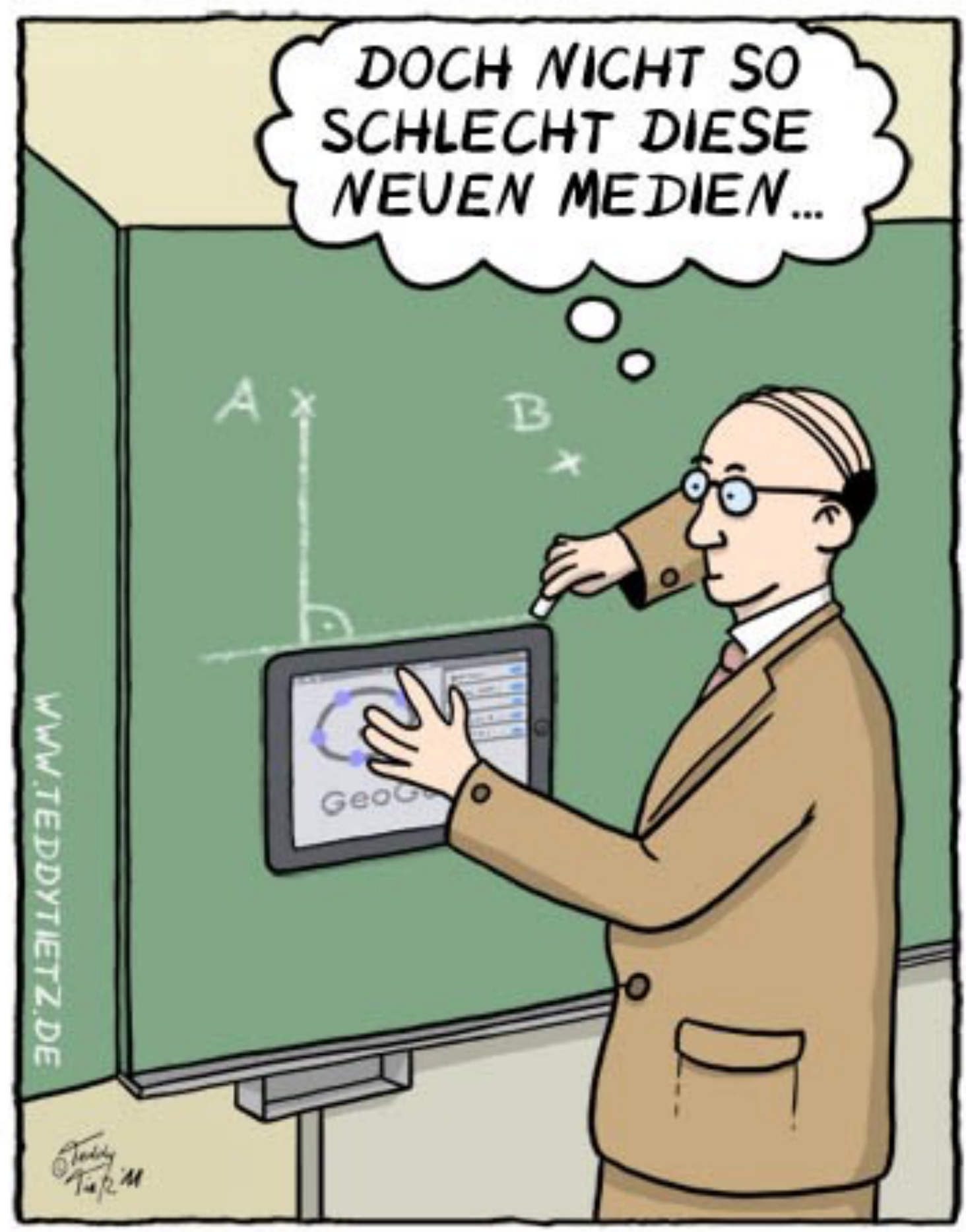

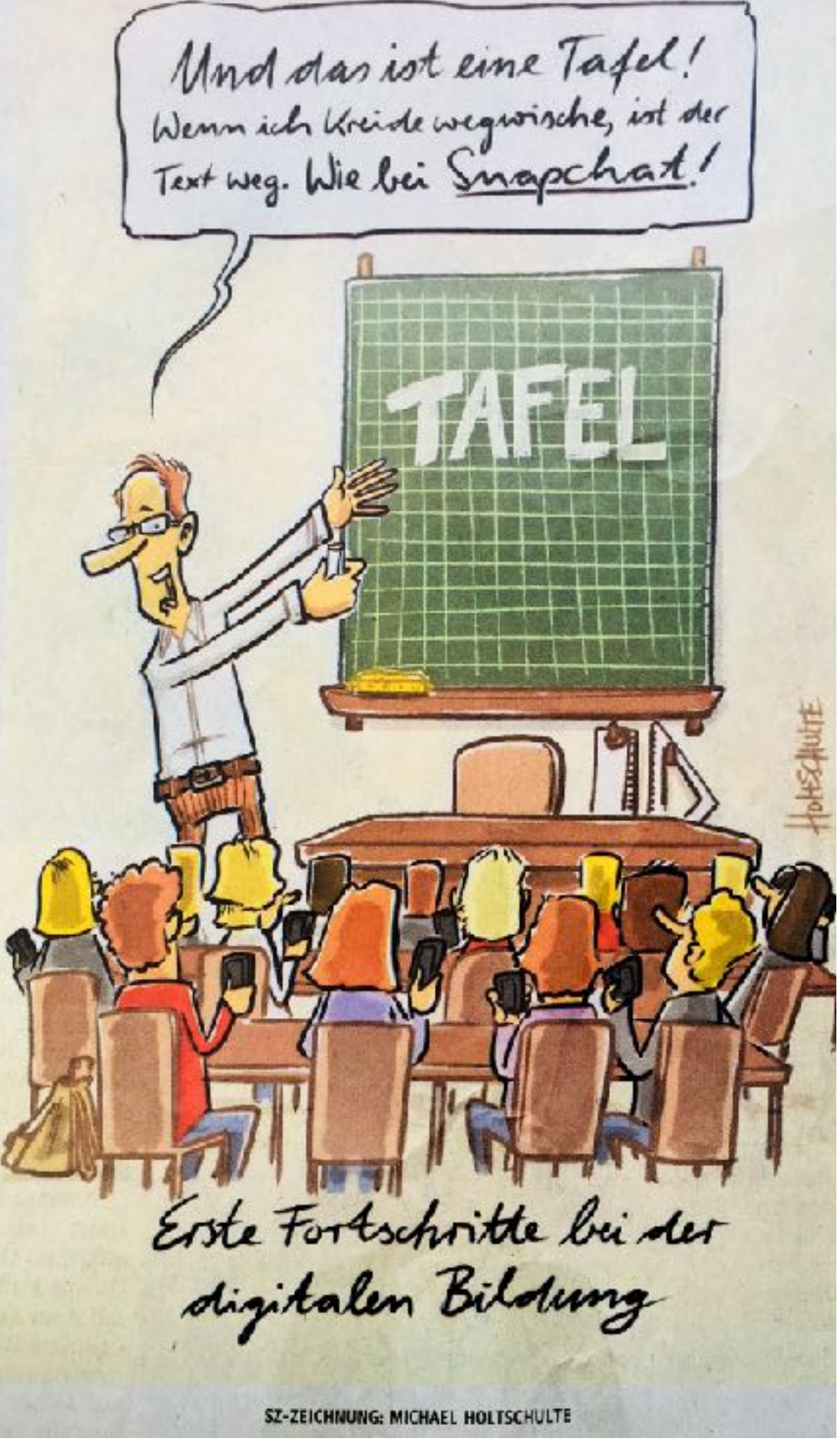

**https://i1.wp.com/blogfarm.medienbildung-unifl.de/miray/files/neue\_medien\_dt380.jpg**

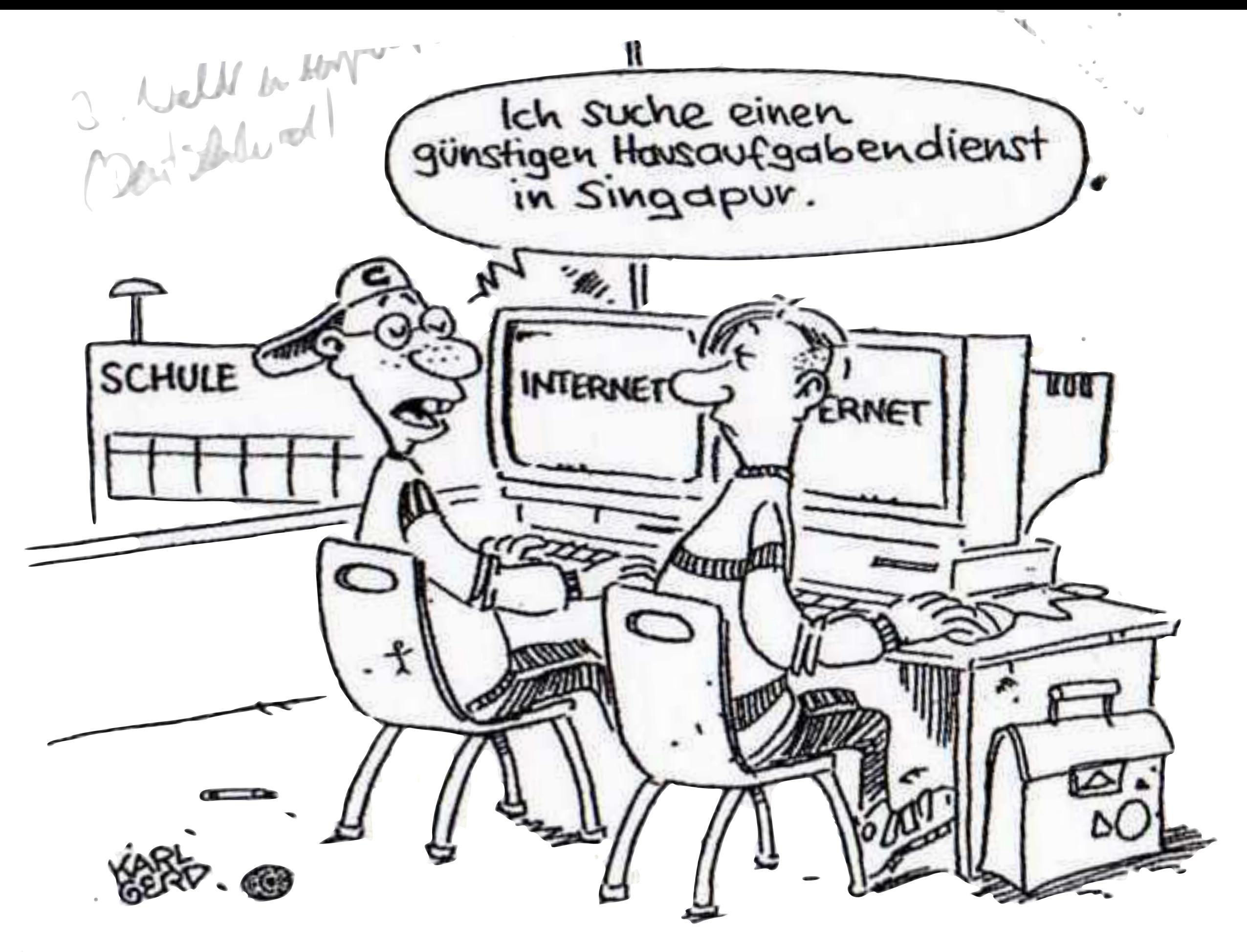

### **Mit Video-Tutorials zum Werkunterricht 2.0**

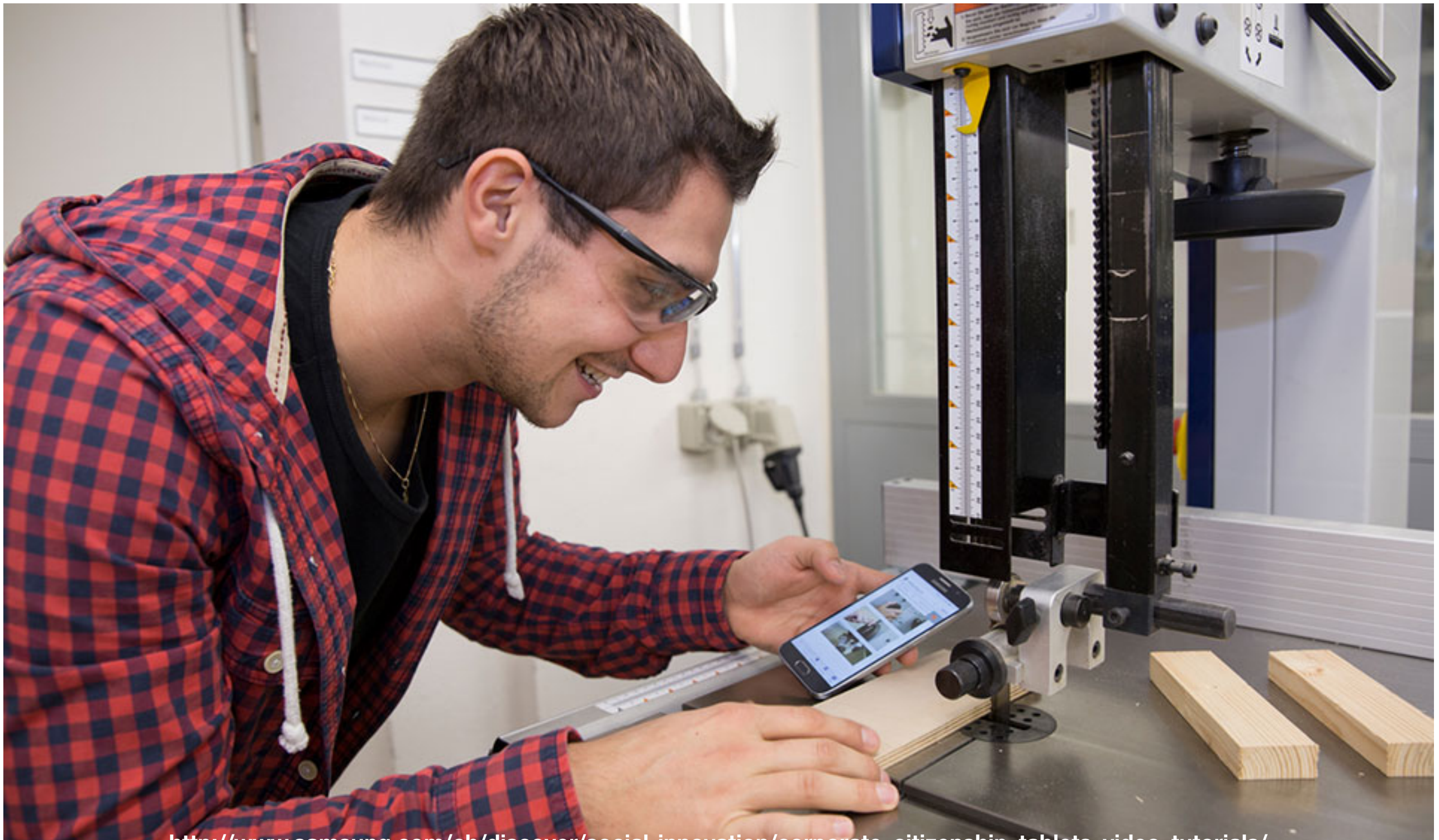

**http://www.samsung.com/ch/discover/social-innovation/corporate\_citizenship\_tablets\_video\_tutorials/**

**<http://edlab.phzg.ch/Projekte/E/EdLab/Aktuell/EdLab/pages/Index/trans.php> <http://edlab.phzg.ch/Projekte/E/EdLab/Aktuell/EdLab/pages-tg-tutorials/Index/trans.php>**

## Die Digitalisierung naht... Leitmedienwechsel

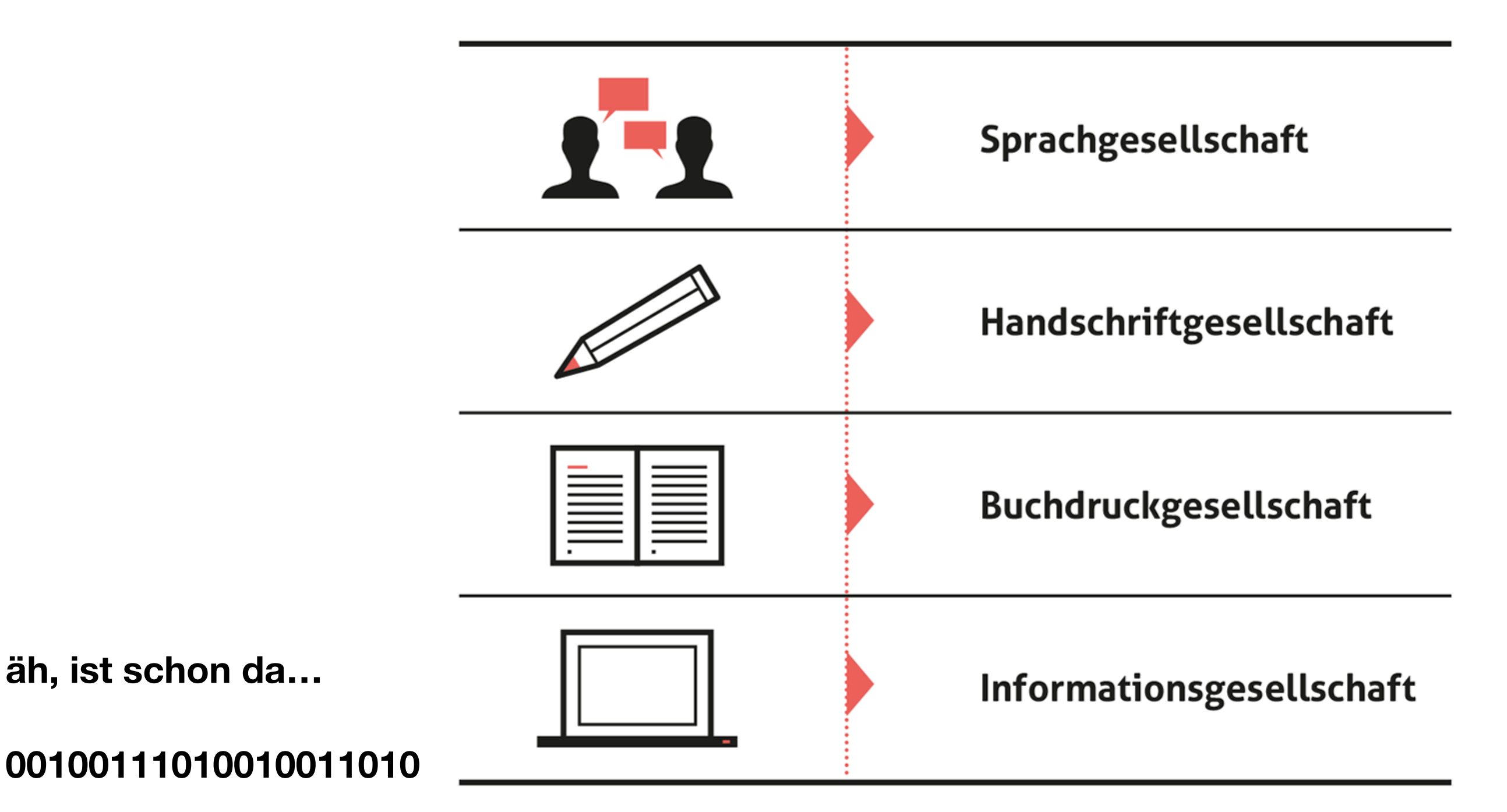

### Und was macht die Schule jetzt?

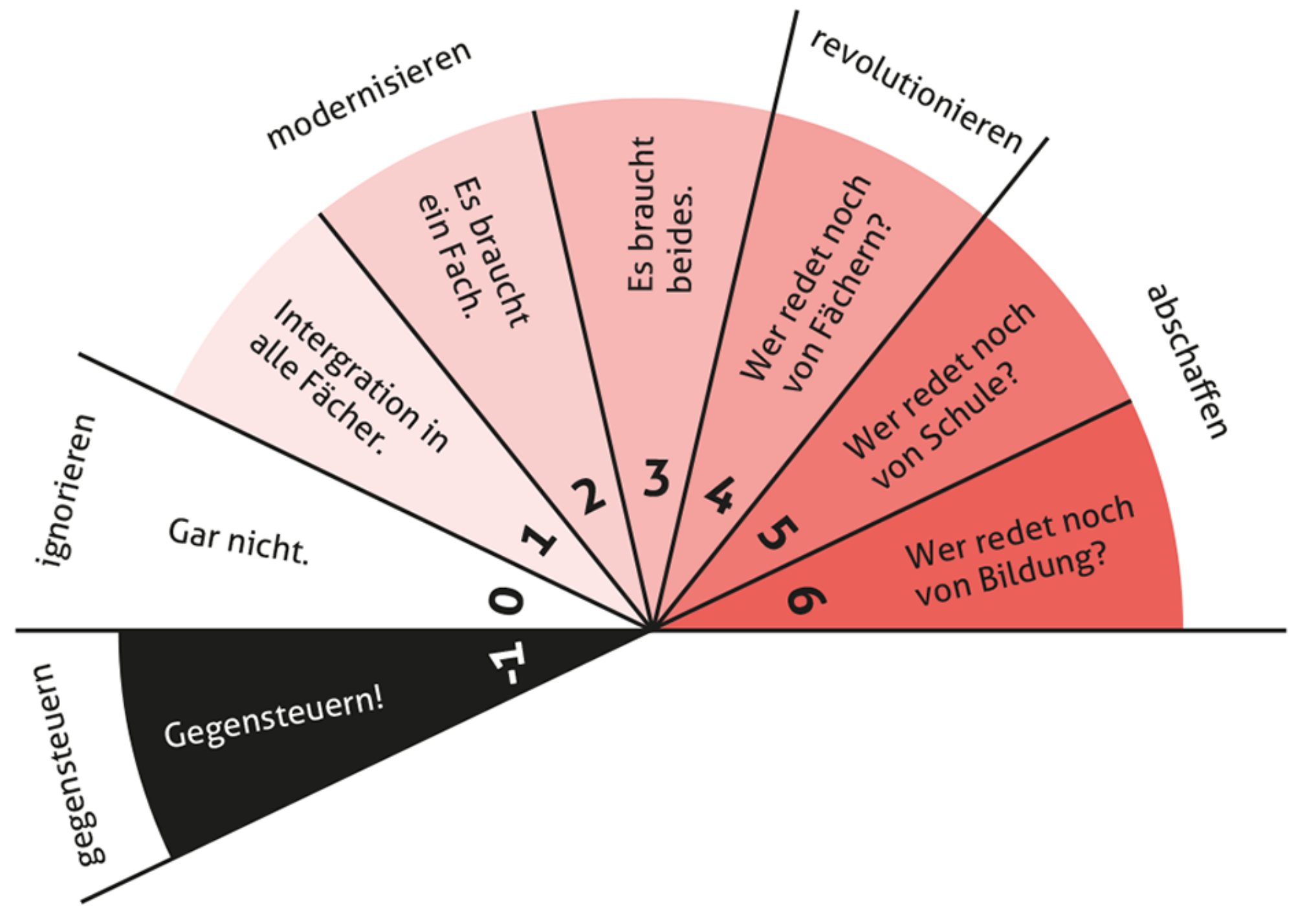

## Wie "muss" Unterricht aussehen?

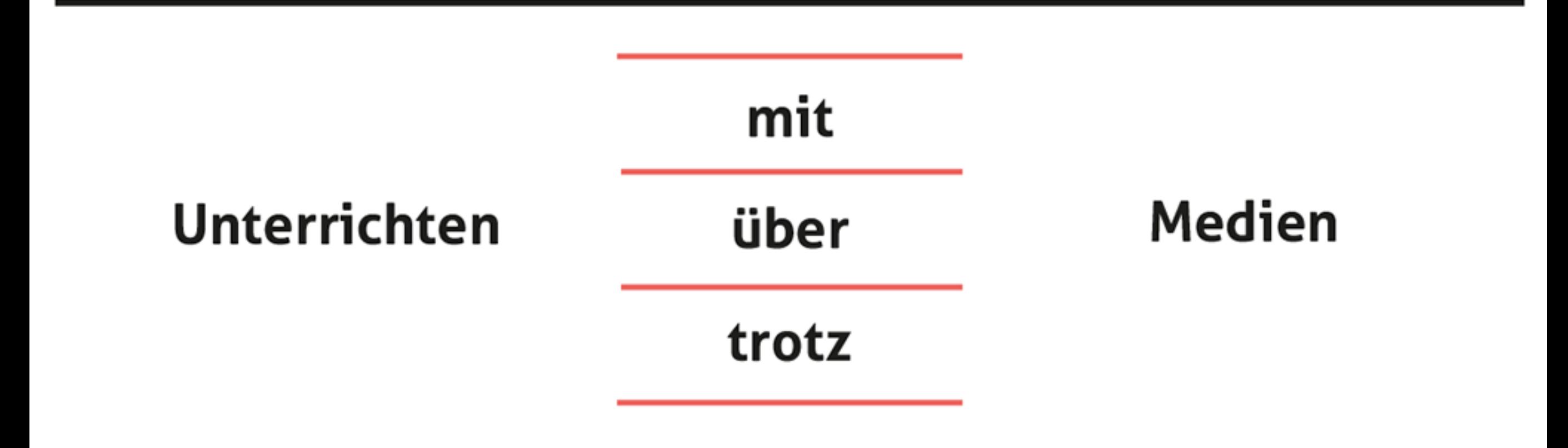

**Beat Döbeli Honegger (2016): Mehr als 0 und 1 – Schule in einer digitalisierten Welt. hep verlag, www.mehrals0und1.ch**

# Storyboard

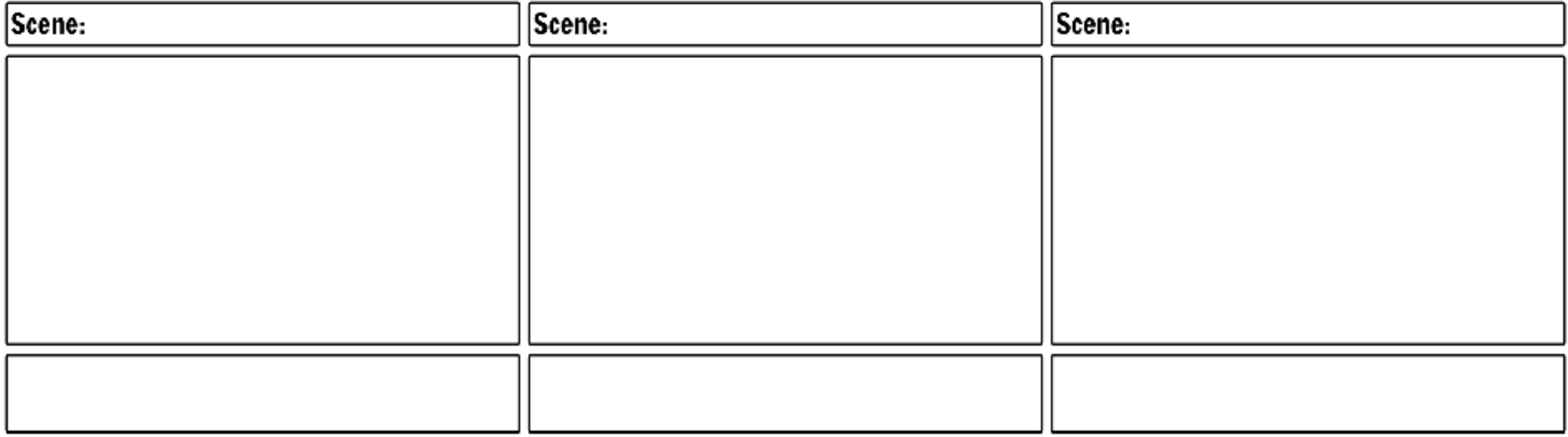

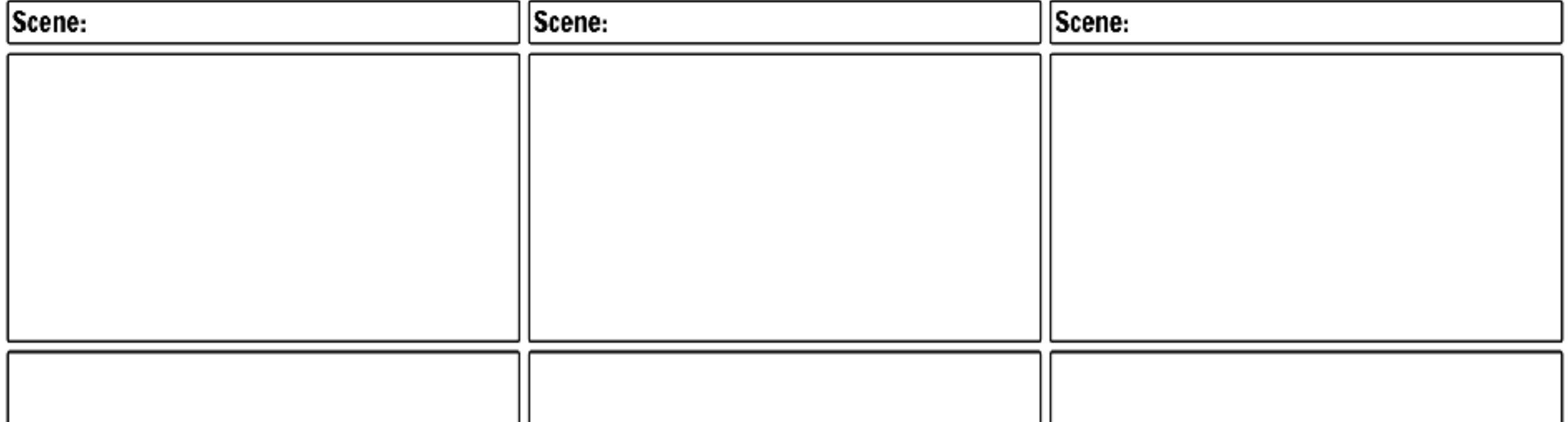

Create your own at Storyboard That

**http://sbt.blob.core.windows.net/storyboards/anna-warfield/blank-film-storyboard-template.png**

# Storyboard

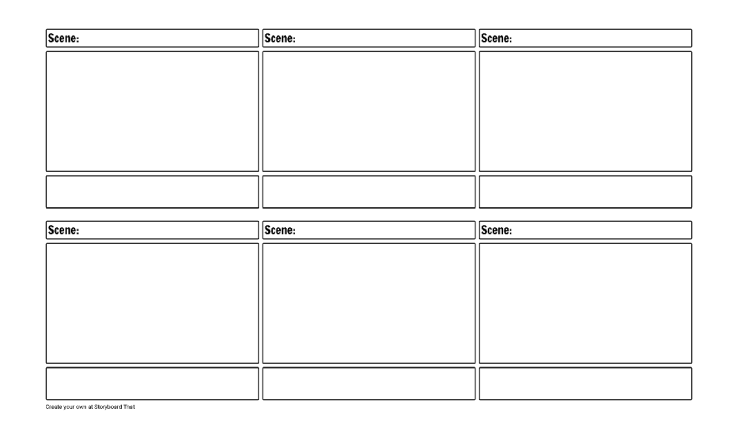

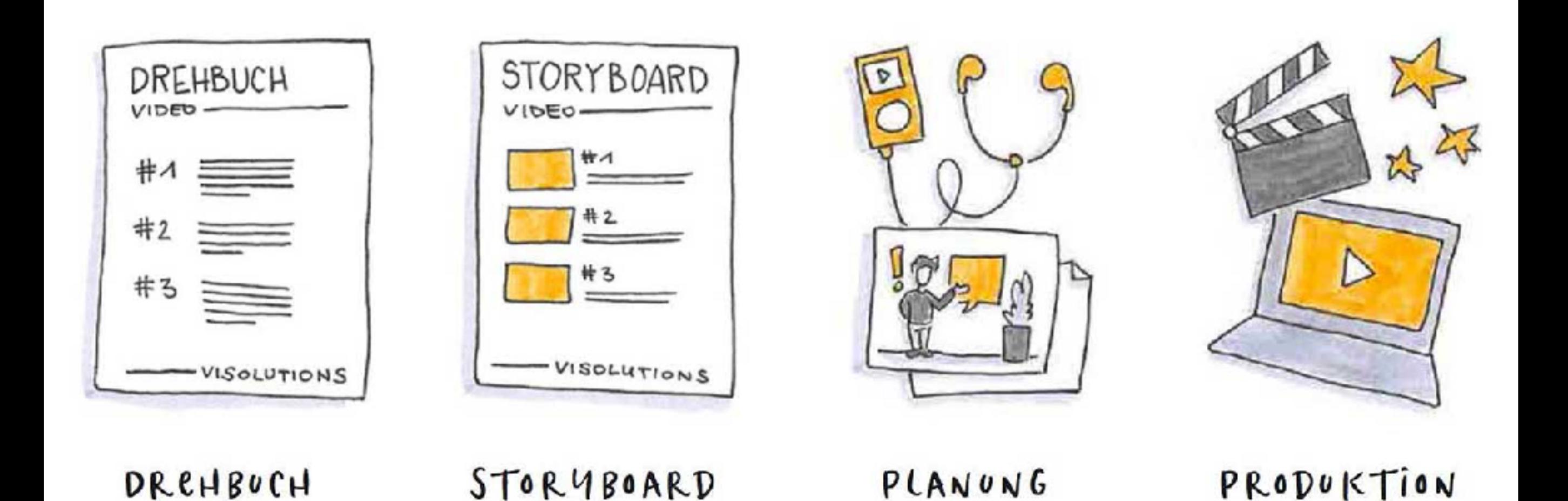

https://www.port41.at/rte-images/Artikel/Lauren\_Lara\_In\_5\_Schritten\_zum\_perfekten\_Video\_web.jpg

## Storyboard

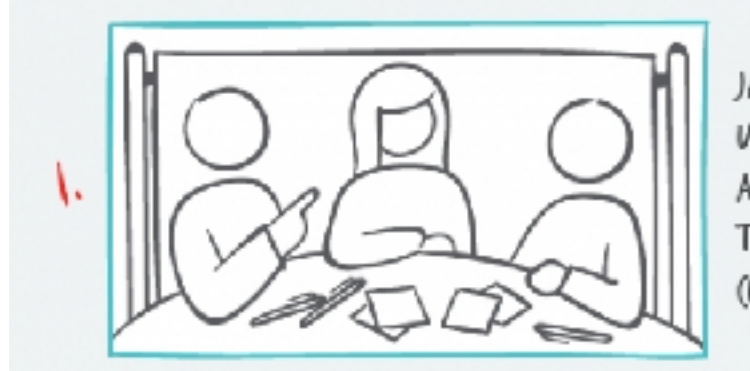

JANET AND HER TEAM WANT TO USE STORYBOARDING TO (REATE A COMPELLING PRESENTATION. THEIR TOPIC IS IMPROVING THE (USTOMER EXPERIENCE.

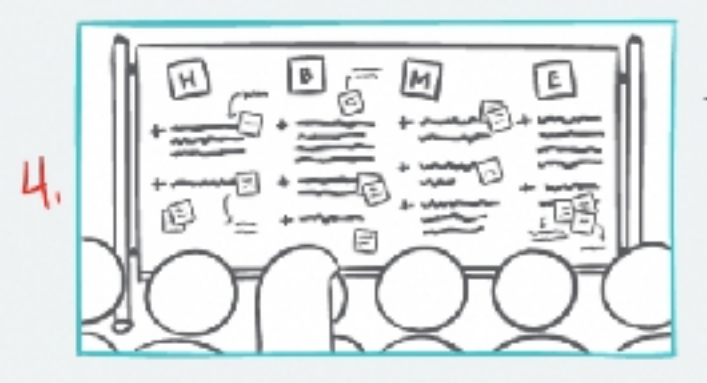

THE TEAM HAS (OME UP WITH ALL FOUR ELEMENTS. TIME TO GET FEEDBACK ON THEIR STORY FROM PEOPLE OUTSIDE THEIR TEAM.

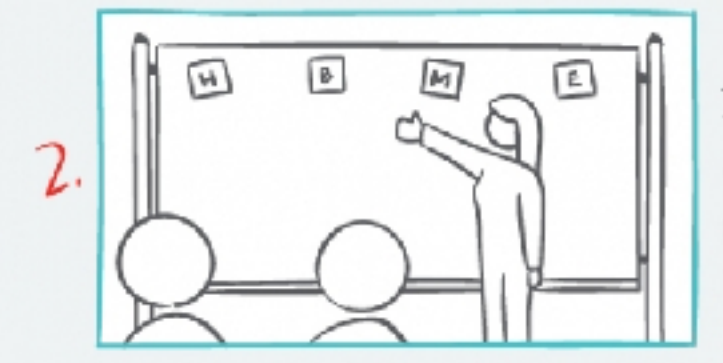

JANET AND HER TEAM KNOW A THE BEST PRESENTATIONS TELL A STORY. AND A STORY HAS FOUR KEY ELEMENTS: THE HOOK, BEGINNING, MIDDLE, AND END.

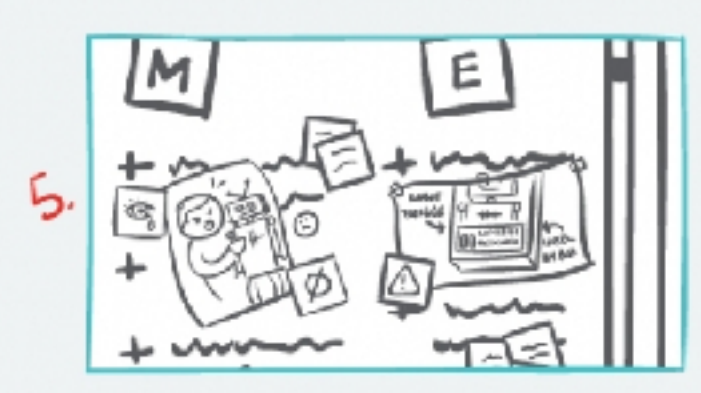

THEIR STORYLINE IS SOLIDFIED. NOW THEY'LL ADD SKETCHES. JUST ONE THING ... JANET'S TEAM IS ALL ENGINEERS NOT ARTISTS. NO PROBLEM. THEY PRACTICE DRAWING SUMPLE ICONS (THINK PICTIONARY NOT PICASSO).

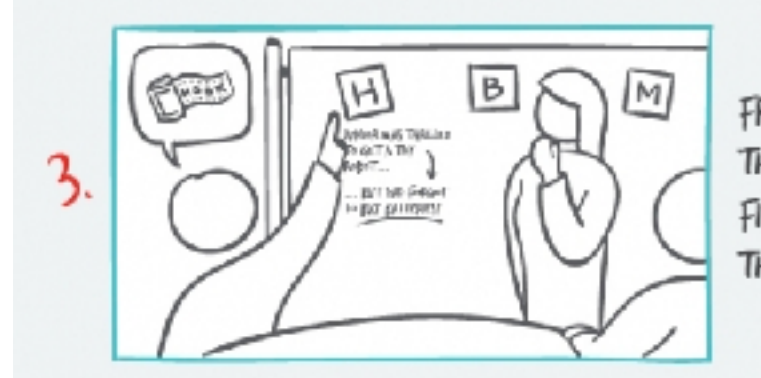

FRED, A MOVIE BUFF, REMINDS THEM THAT THE HOOK, LIKE A FILM'S TAGLINE, NEEDS TO GRAB THE AUDIENCE'S ATTENTION.

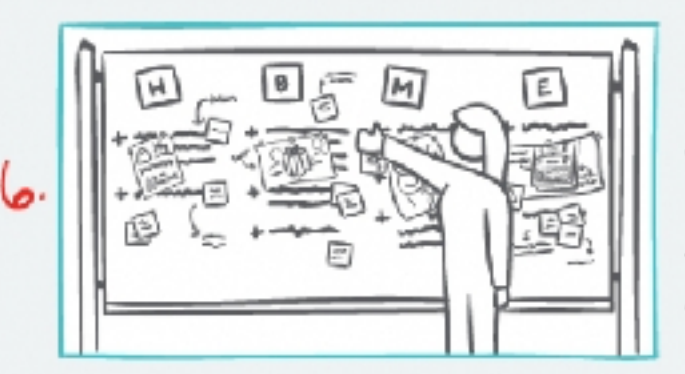

NOW IT'S TIME TO REHEARSE THE PRESENTATION. JANET GOES FIRST. THEY CAN POLISH THE VISUALS AND (REATE SUPPORTING SLIDES ONCE THEY'RE (ERTAIN THEY ARE LANDING THE STORY.

#### **http://collectivenext.com/blog/storyboard-storyboarding**

# Filmsprache

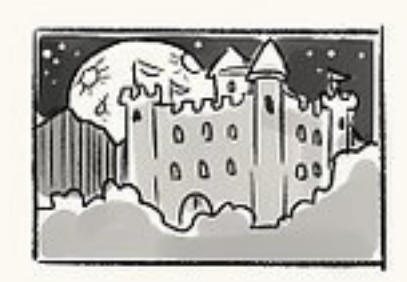

Establishing Shot

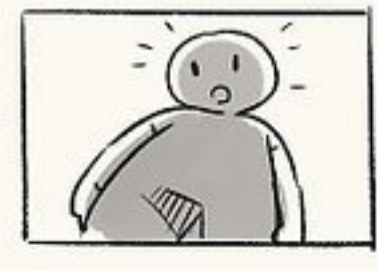

**Up Shot** 

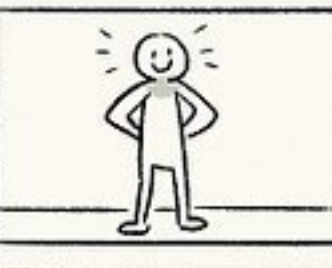

**Full Shot** 

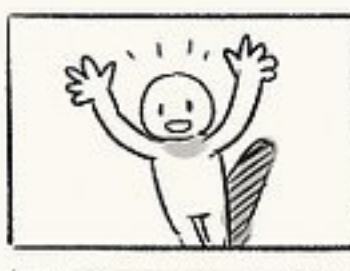

Down Shot

**Over The** 

Shoulder

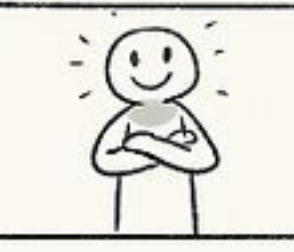

**Medium Shot** 

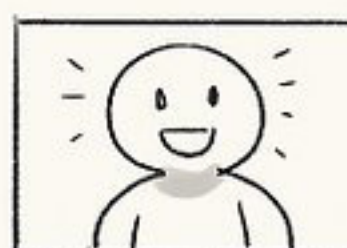

**Close Shot** 

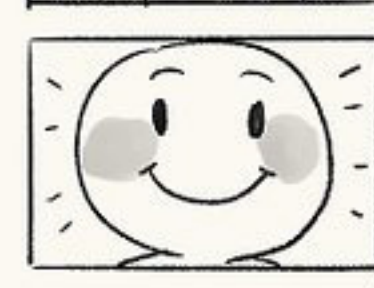

**Extreme Close** Shot

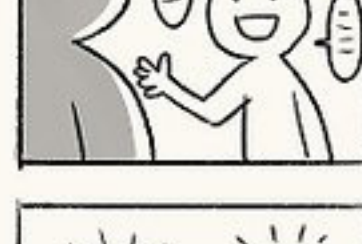

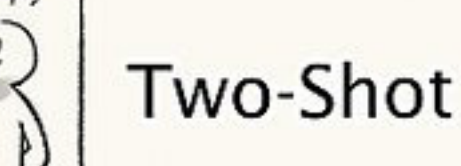

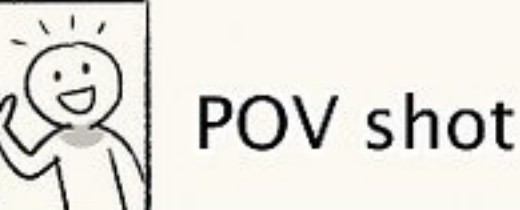

**Will How to Draw Storyboards** 

# Videoschnittsoftware

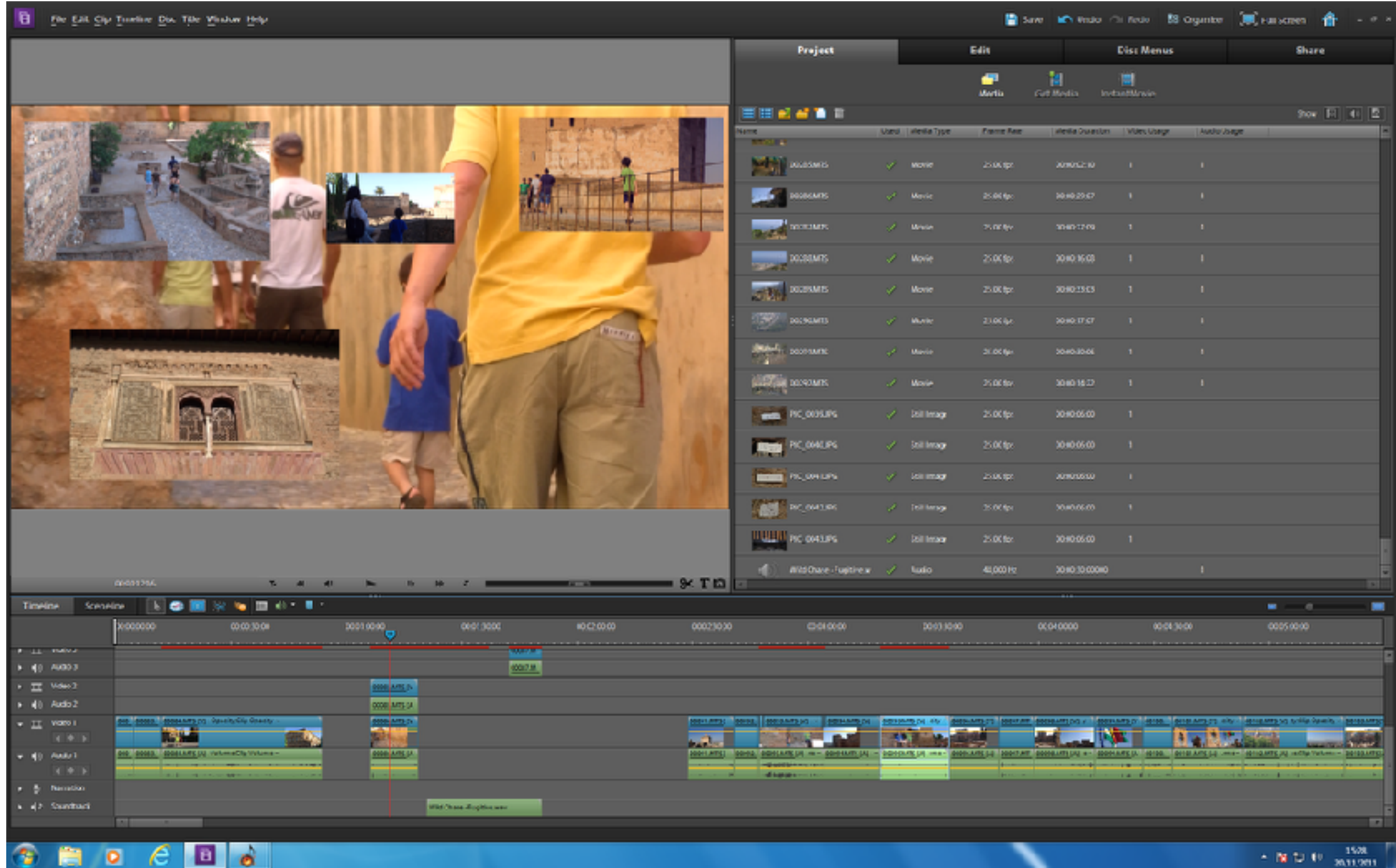

**Adobe Premiere Elements**

### Videoschnitt iMovie - macOS und iOS

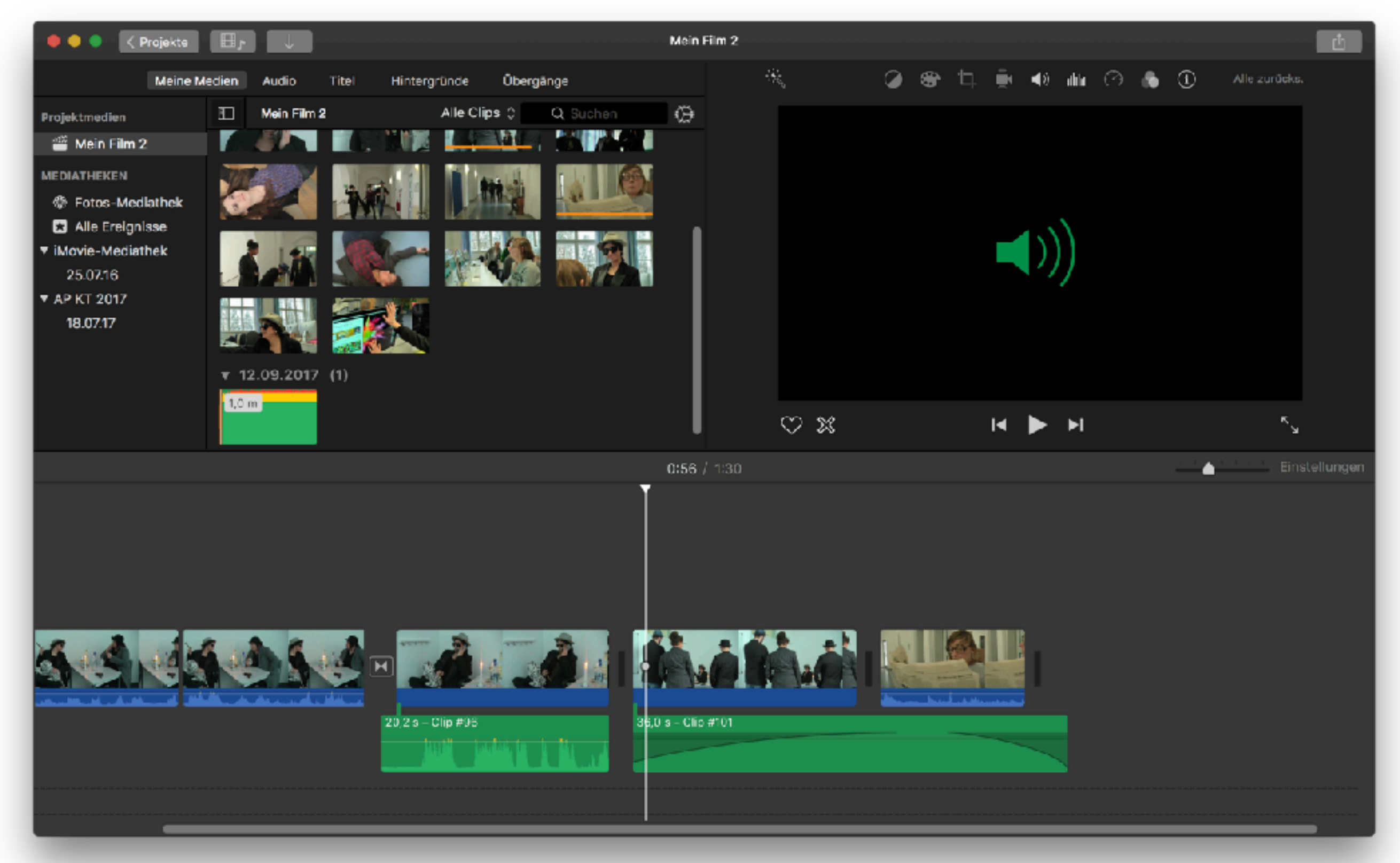

### Bildschirmvideos aufnehmen WIN-macOS

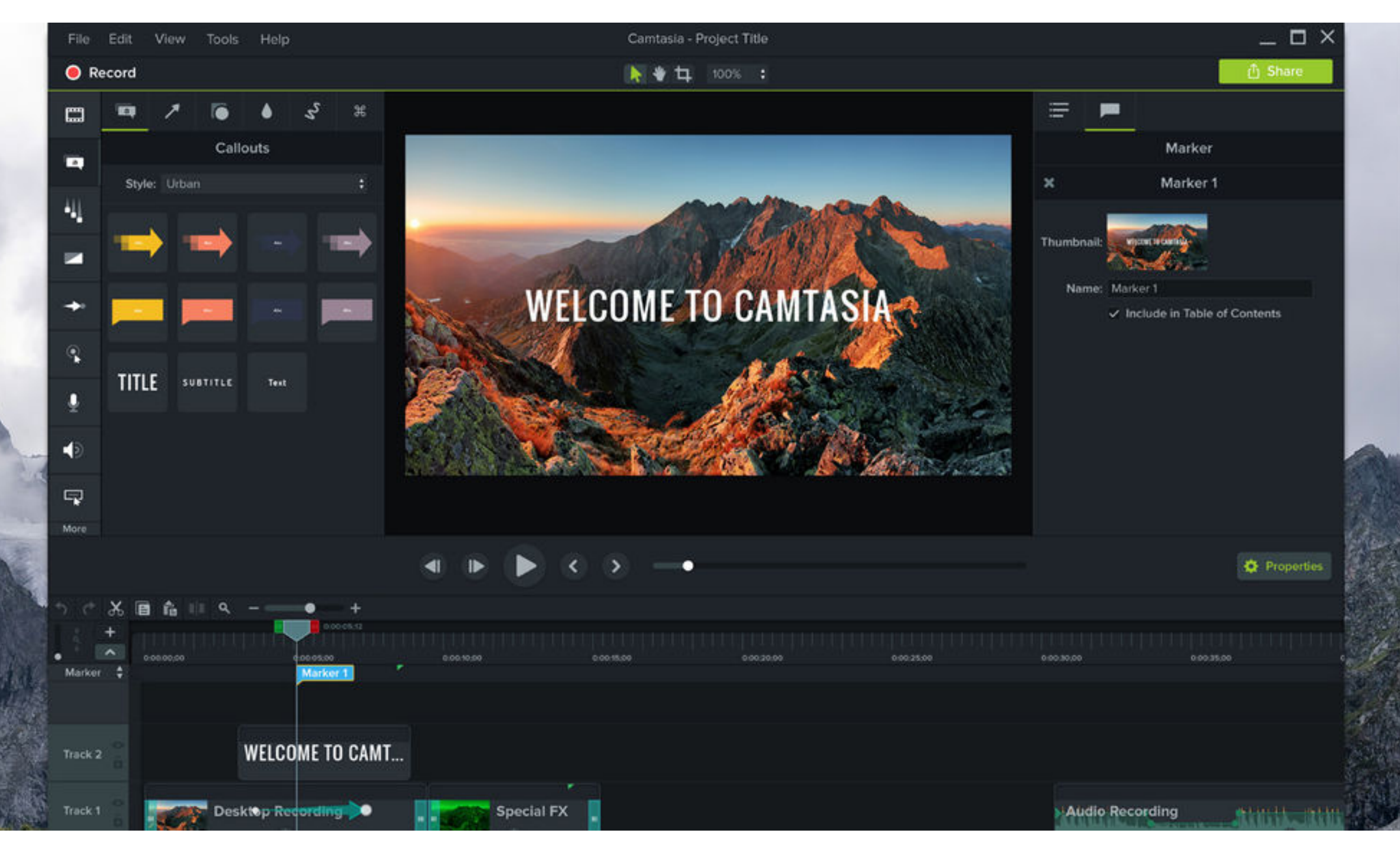

**Camtasia Studio**

### Bildschirmvideos mit Hausmitteln aufnehmen - macOS

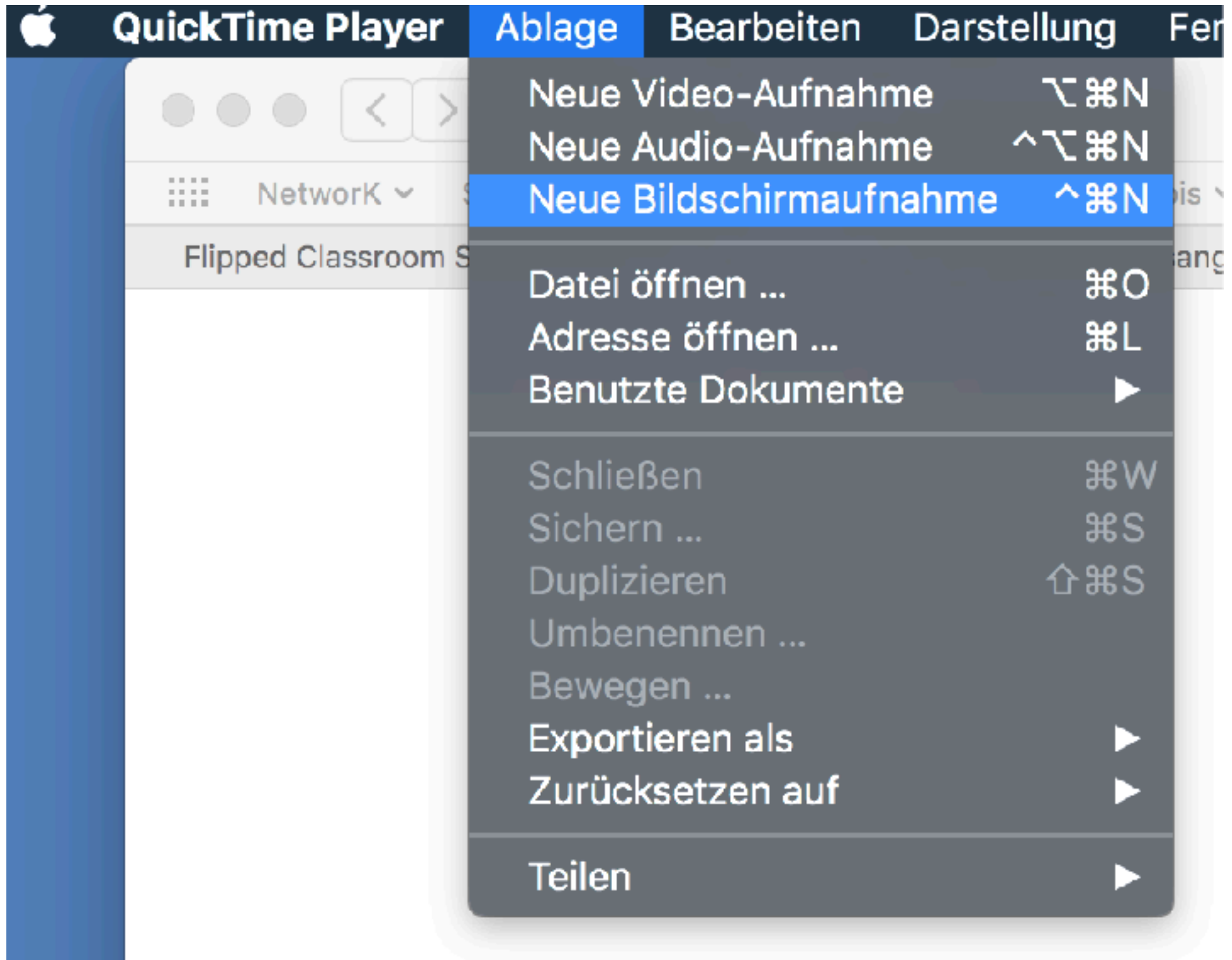

# Veröffentlichung

#### **auf YouTube**

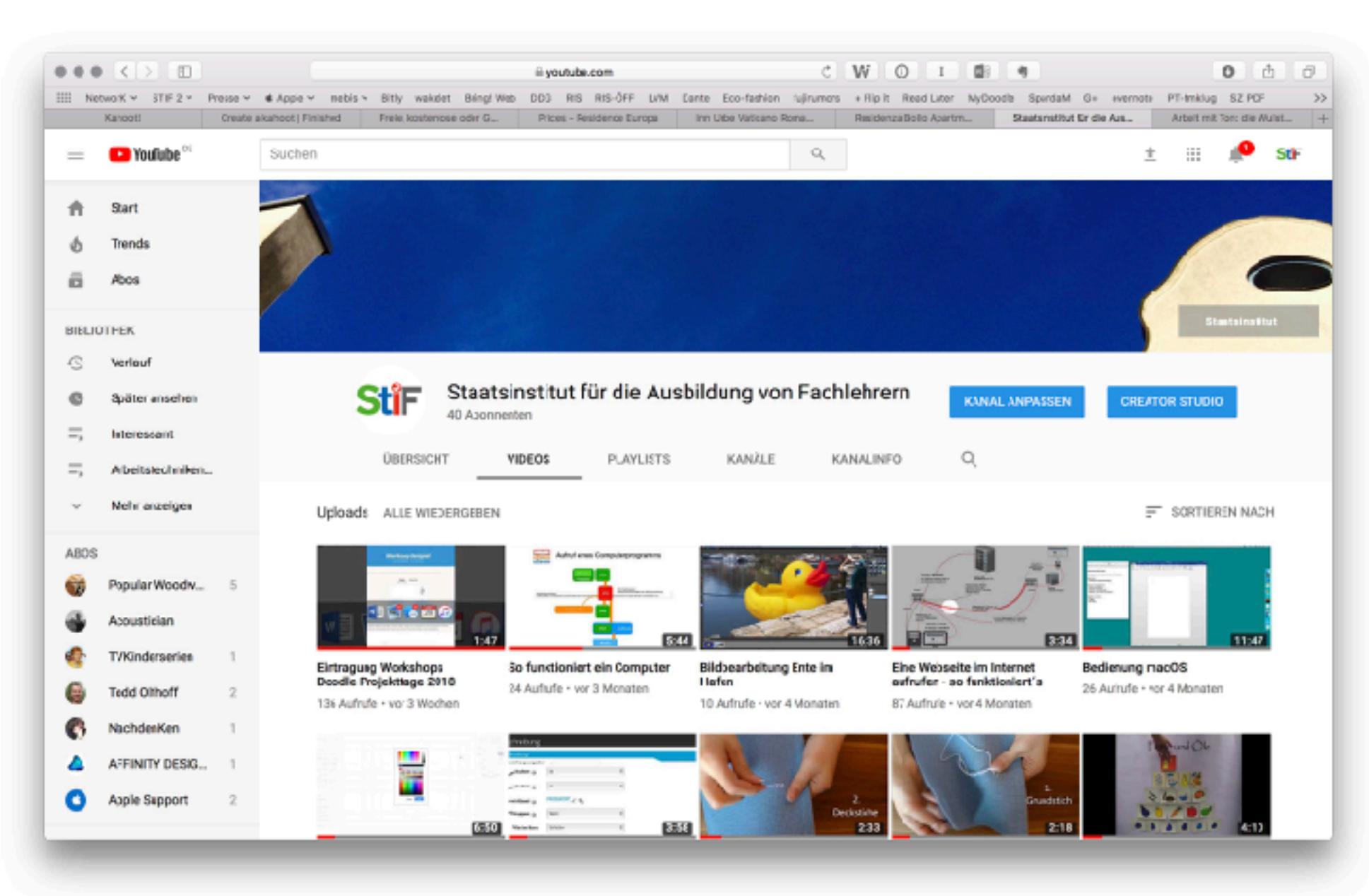

**auf Vimeo… als Datei in**

**einer Lernplattform**

**eingebettet in eine Webseite**

# das Feedback kommt <u>digital...</u>